# CONOCE Fisterra

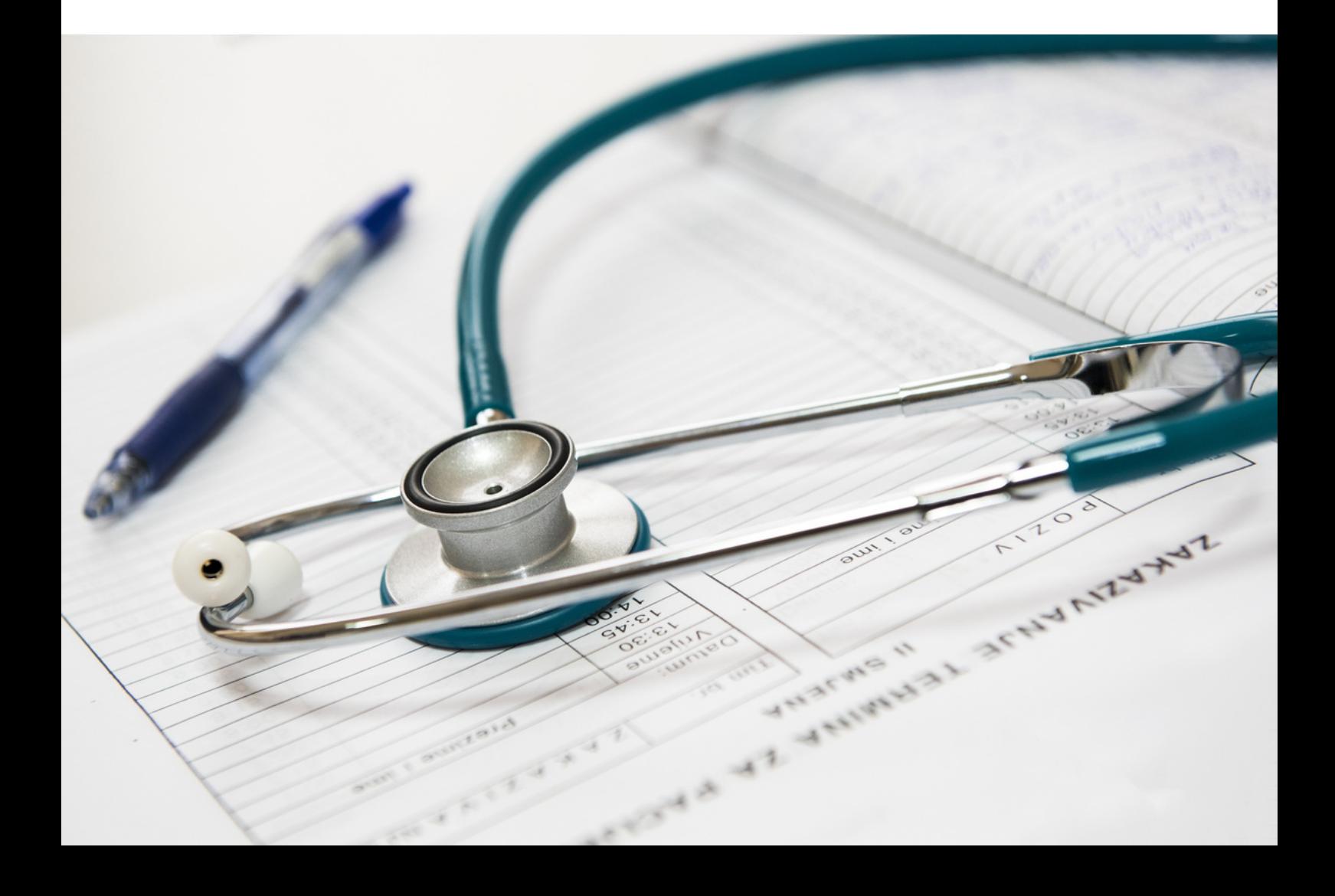

U. 

¿Qué es Fisterra?  $\overline{2}$  $\overline{2}$ Acceso y registro Guías clínicas 4 5 Ayuda en consulta 8 Medicamentos 9 Herramientas 10 Formación

# ¿Qué es Fisterra?

Es un portal que proporciona a los profesionales relacionados con la atención primaria un acceso fácil y rápido a la información más rigurosa y de actualización constante, para que puedan realizar los diagnósticos más precisos y tomar decisiones de tratamiento.

Ofrece desde un único punto un acceso ordenado y estructurado a guías clínicas, imágenes y algoritmos, documentos con información sobre técnicas en atención primaria, información sobre dietas y nutrición, más de 50 calculadoras, base de datos de medicamentos y cursos de formación.

#### Acceso y registro

Hay dos formas de acceder a esta herramienta, desde la red de la institución o desde una externa.

De cualquier forma, lo recomendable es que lo hagas a través de la página de Bibliosaúde: <https://bibliosaude.sergas.gal/Paxinas/web.aspx>

Escribe Fisterra en la caja de búsqueda de la parte superior derecha de la página de Bibliosaúde y elige la opción adecuada: \* Fisterra para acceder desde la red institucional o \*\* Fisterra (Acceso Remoto) si lo haces desde una red externa.

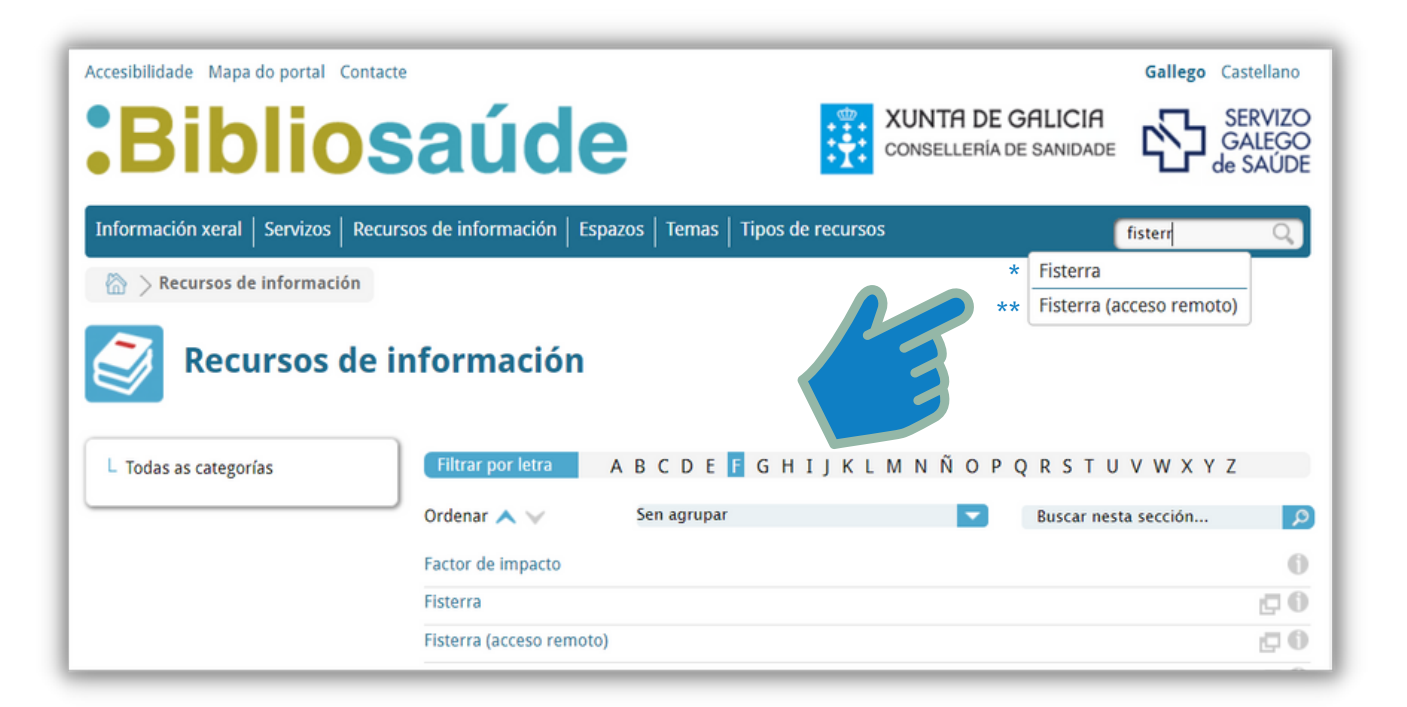

El registro no es obligatorio pero sí recomedado y es un proceso realmente sencillo.

Inicialmente, el registro en Fisterra tiene que hacerse desde un ordenador de la institución. Completa el formulario y al terminar el registro podrás asociar favoritos a tu cuenta y tener acceso rápido a los documentos seleccionados.

Si ya has creado una cuenta, haz clic sobre "Identifíquese".

Para registrarte pulsa sobre "Crear cuenta personal" y completa el formulario. Utiliza el correo institucional.

Otra de las ventajas de registrarse es que podrás acceder a la versión gratuita para dispositivos móviles.

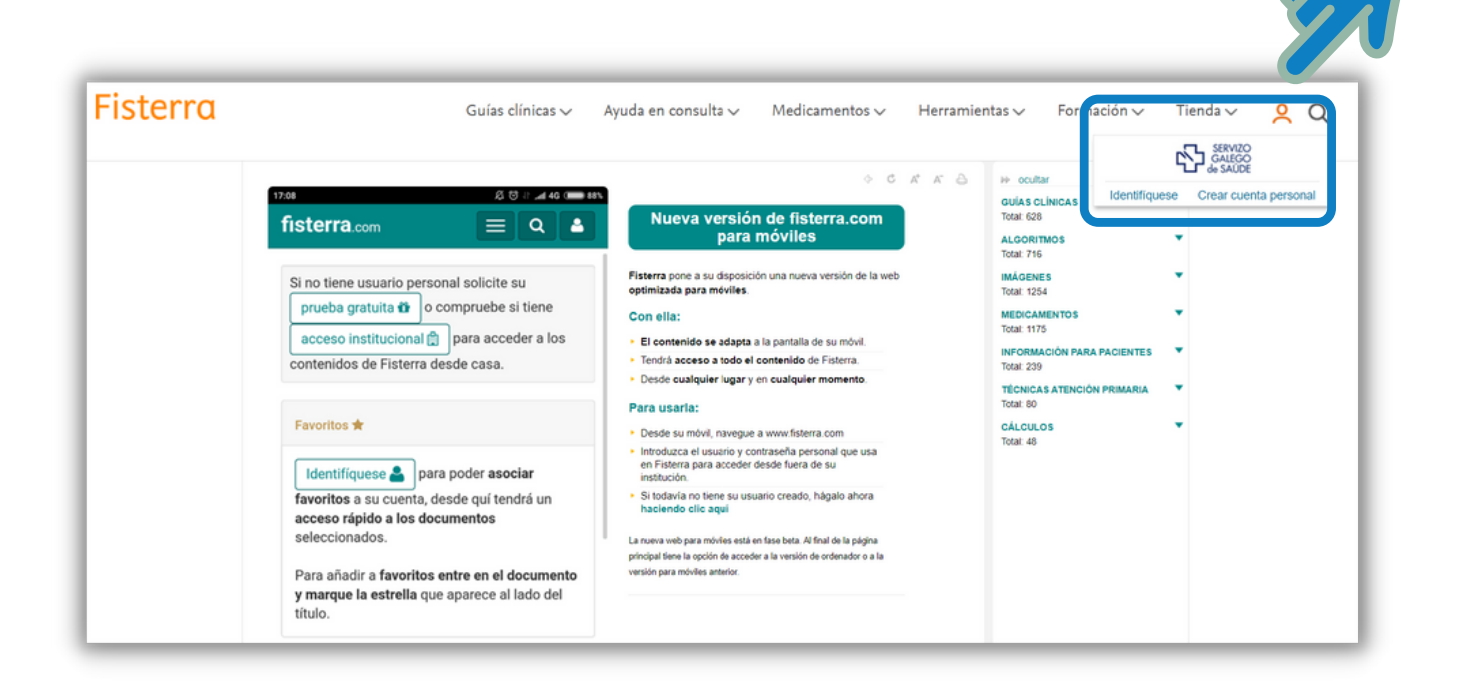

# Guías clínicas

Accede a las guías clínicas buscando en el índice por especialidad o por orden alfabético

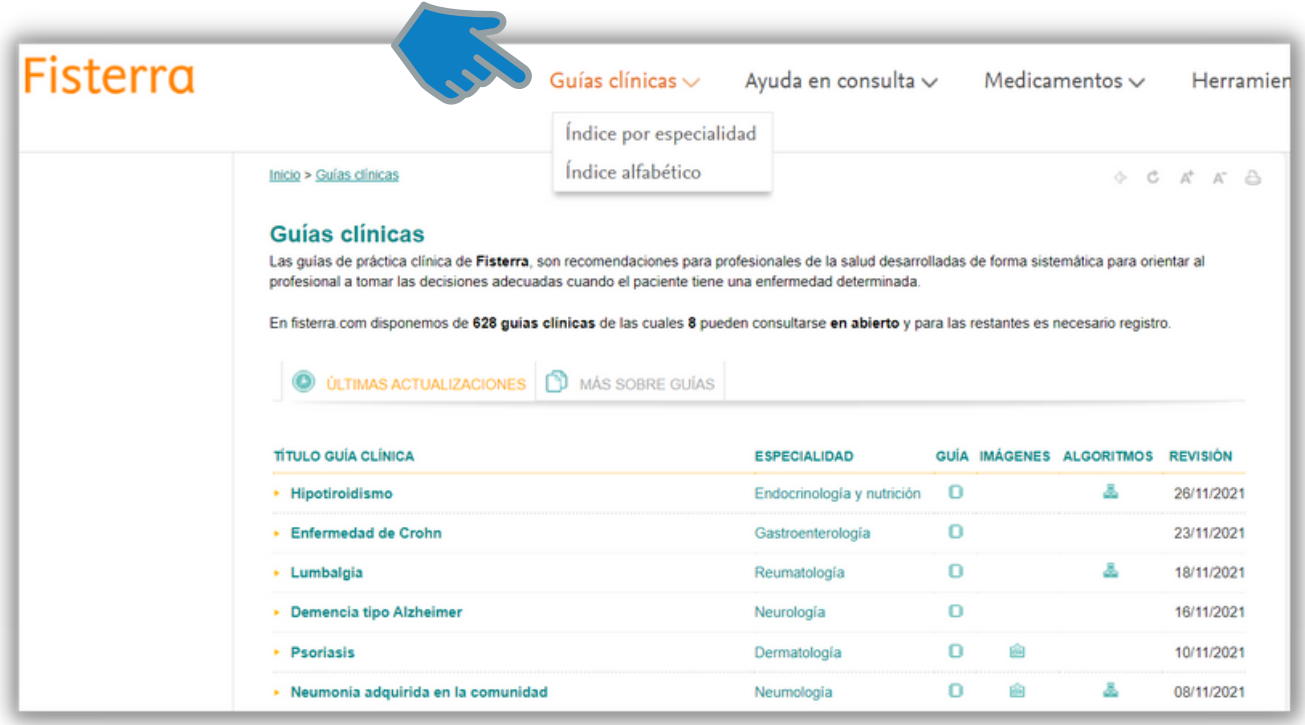

Fisterra dispone de 628 guías clínicas.

Son documentos que pueden ayudarte a tomar decisiones clinicas de una manera más rápida y segura porque están basadas en revisiones sitemáticas de la evidencia y en la evaluación de riesgos y beneficios de las diferentes alternativas.

### Ayuda en consulta

En este menú encontrarás cinco apartados distintos:

Técnicas en atención primaria: donde podrás acceder las técnicas más utilizadas en Atención Primaria.

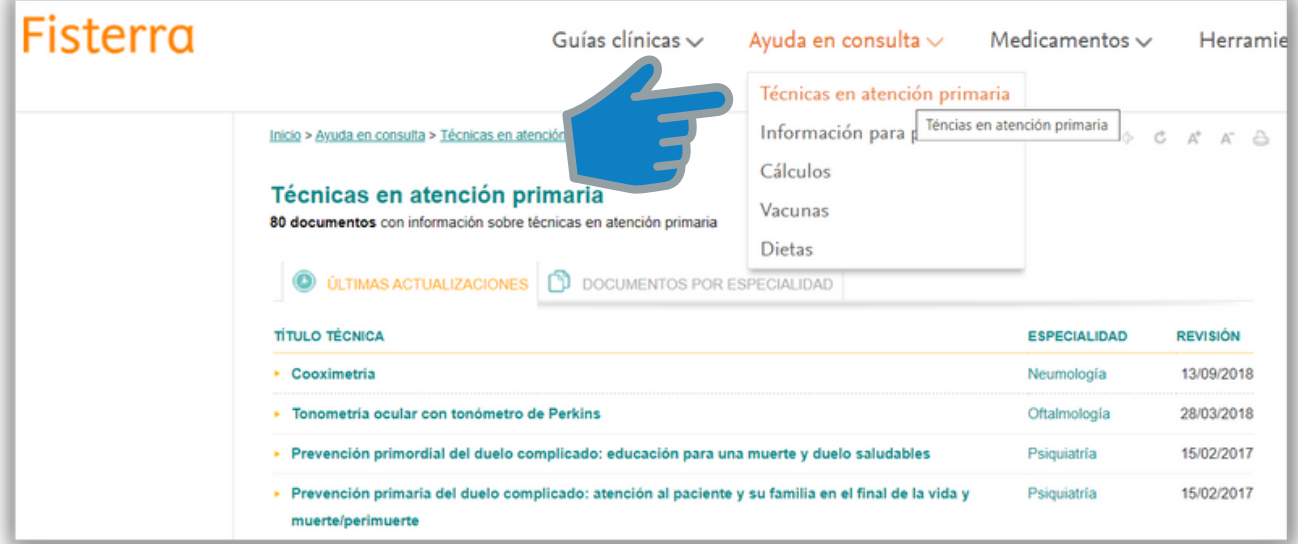

Información para pacientes: te permite imprimir información útil y de fácil comprensión para tus pacientes .

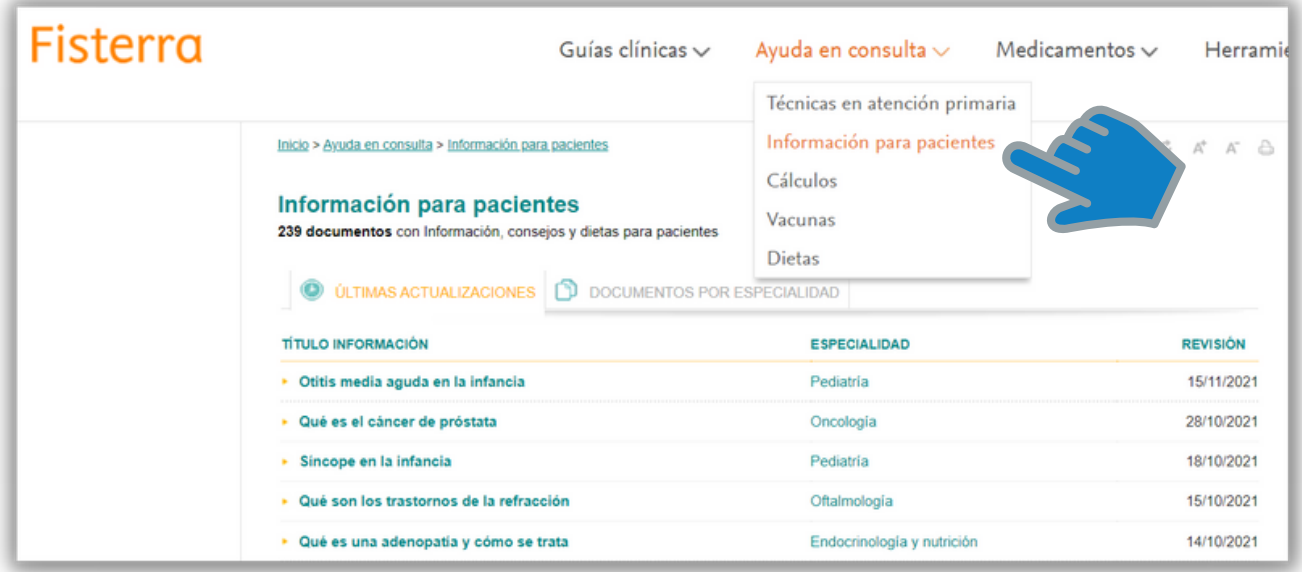

Cálculos: Desde este apartado podrás realizar los cálculos más comunes de en una consulta.

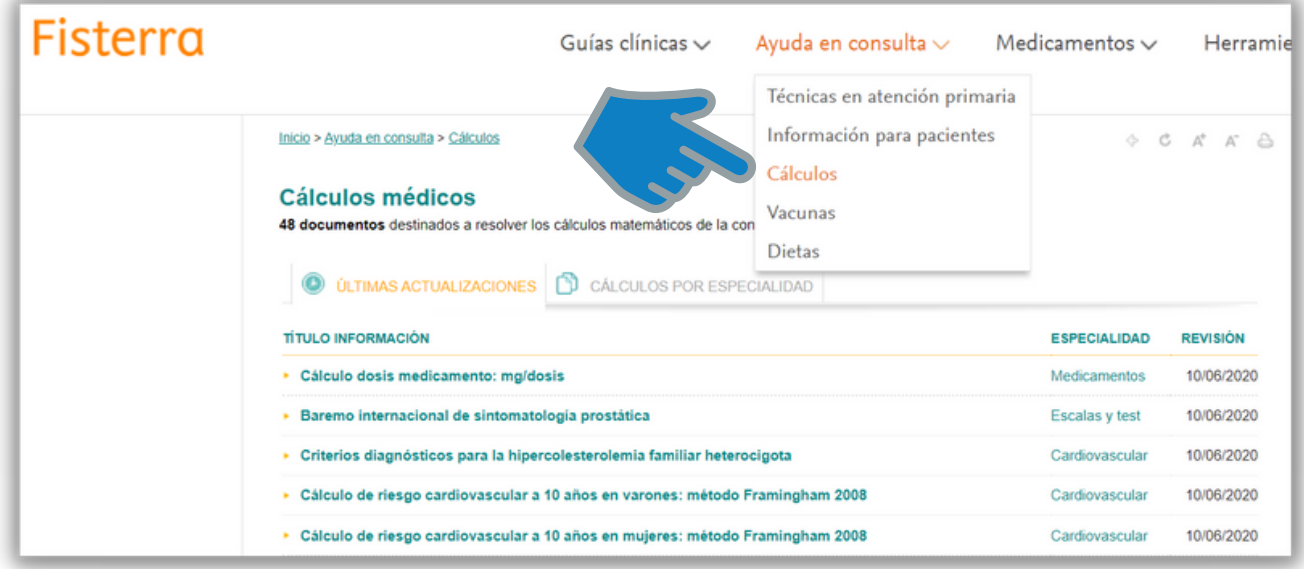

Vacunas: Aquí encontrarás guías clínicas relacionadas con vacunas.

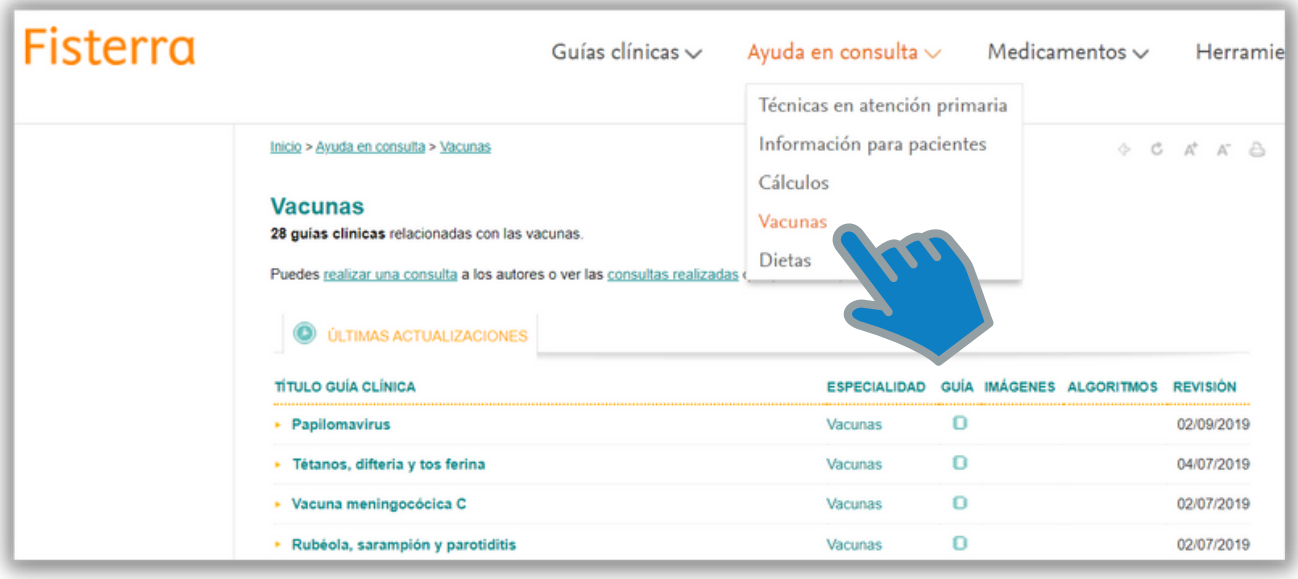

Dietas: En este apartado Fisterra te ofrece lo que necesitas saber sobre dietética y nutrición.

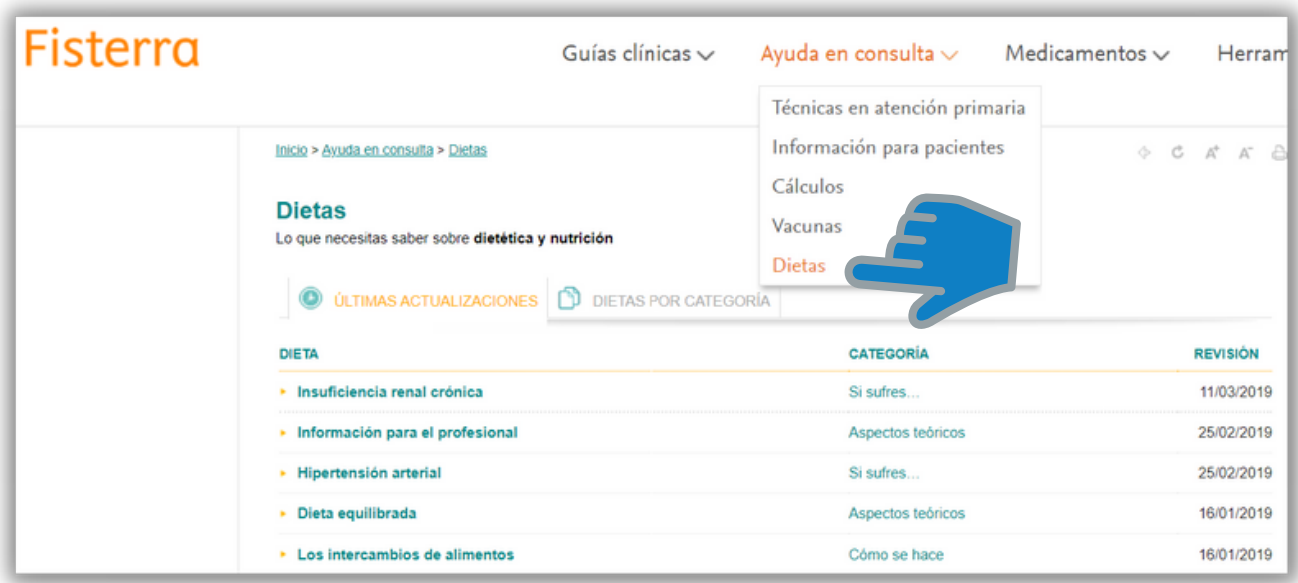

#### Medicamentos

Desde el menú **Medicamentos** podrás acceder a un buscador y un vademecum, consultar interacciones, precauciones y efectos adversos en el embarazo y la lactancia, consultar la posología, sobredosis e indicaciones de los medicamentos más utilizados en las urgencias hospitalarias y realizar cálculos de dosis así como equivalencias

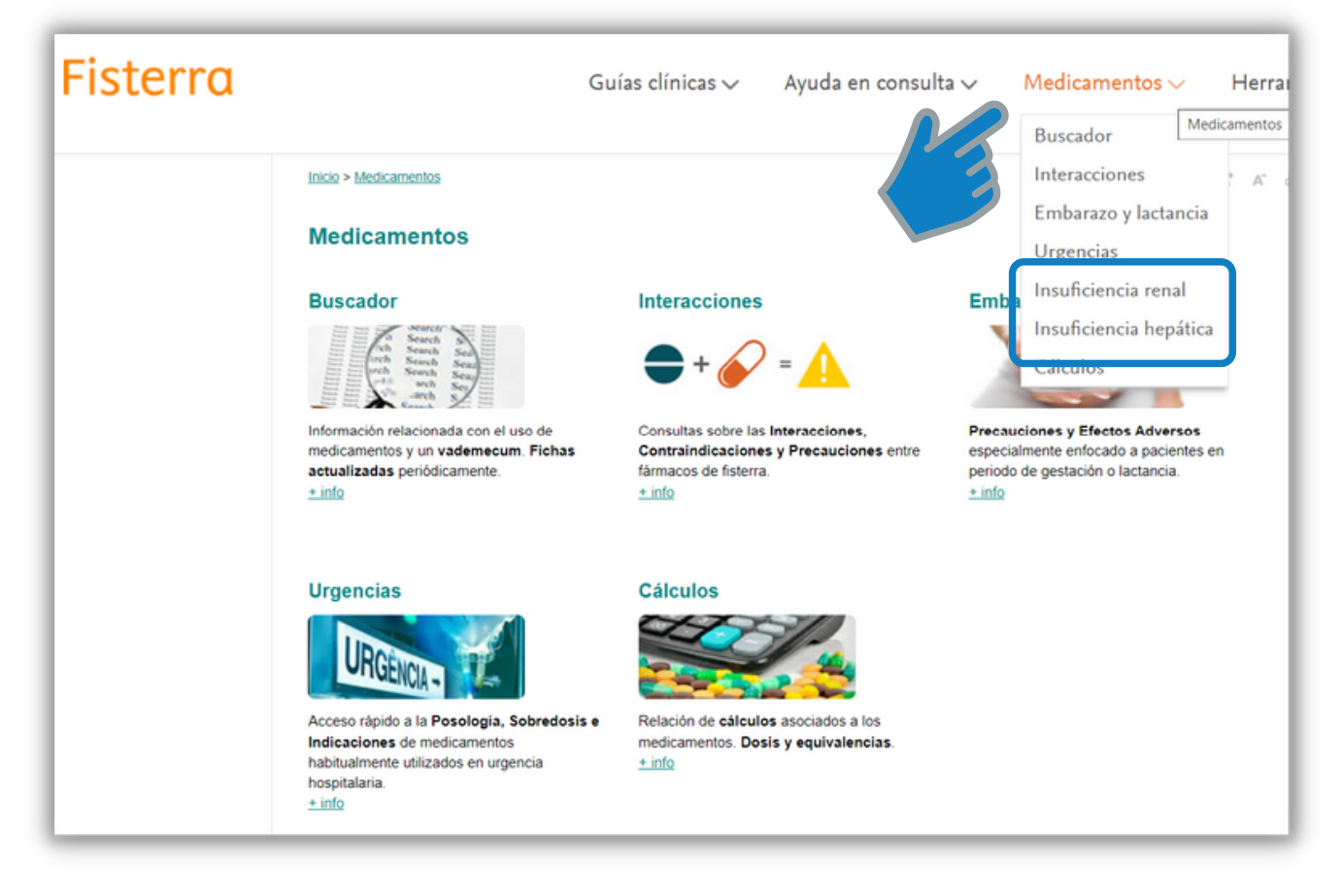

Además podrás consultar la administración de medicamentos en pacientes con insuficiencia renal o hepática.

### Herramientas

Desde este apartado accederás a Novedades, Calcumed, Comorbilidad y Recursos.

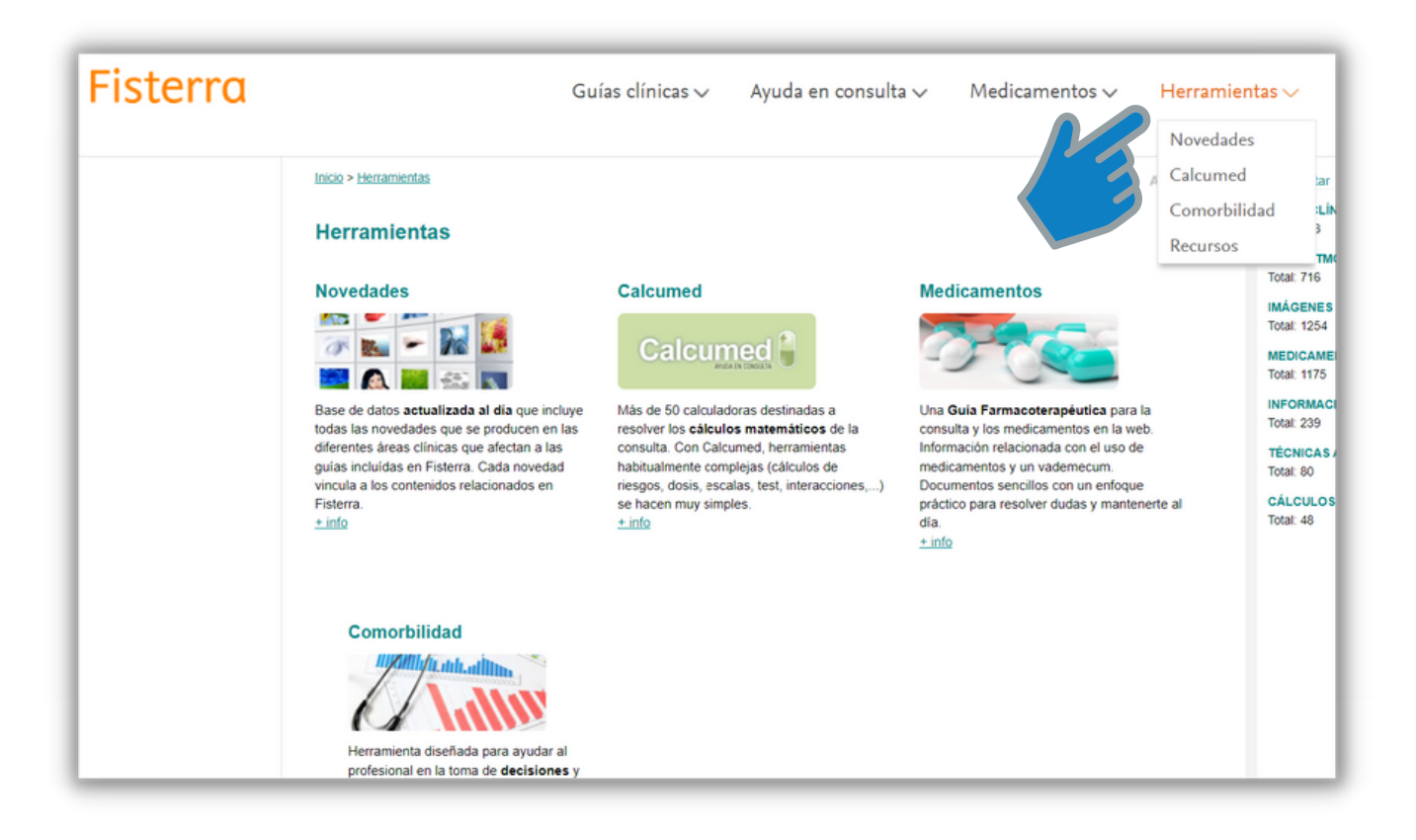

Novedades: Base de datos actualizada al día que incluye las novedades que se producen en las diferentes áreas que afectan a las guías incluídas en Fisterra.

Calcumed: Ofrece más de 50 calculadoras para resolver los cálculos matemáticos de la consulta.

Comorbilidad: Es una herramienta diseñada para ayudar con la toma de decisiones y mejorar la seguridad del paciente que sufre más de una enfermedad y que por tanto tiene un mayor grado de complejidad clinica.

Recursos: Enlaces a revistas sanitarias españolas como "Medicina Clínica" o "Revista Española de Cardiología".

# Formación

En el menú **Formación**, encontrarás información sobre cursos celebrados periódicamente y a los que te podrás apuntar.

También accederás a una sección de casos y preguntas sobre problemas clínicos habituales en una consulta. Las respuestas se basan en búsquedas bibliográficas de las evidencias. Comprueba las fechas para saber si son respuestas actualizadas. Desde Metodología de la invstigación dispones de 35 documentos que te orientarán cuando estés realizando trabajos de investigación.

Desde el apartado Bioética podrás consultar recursos disponibles sobre este tema.

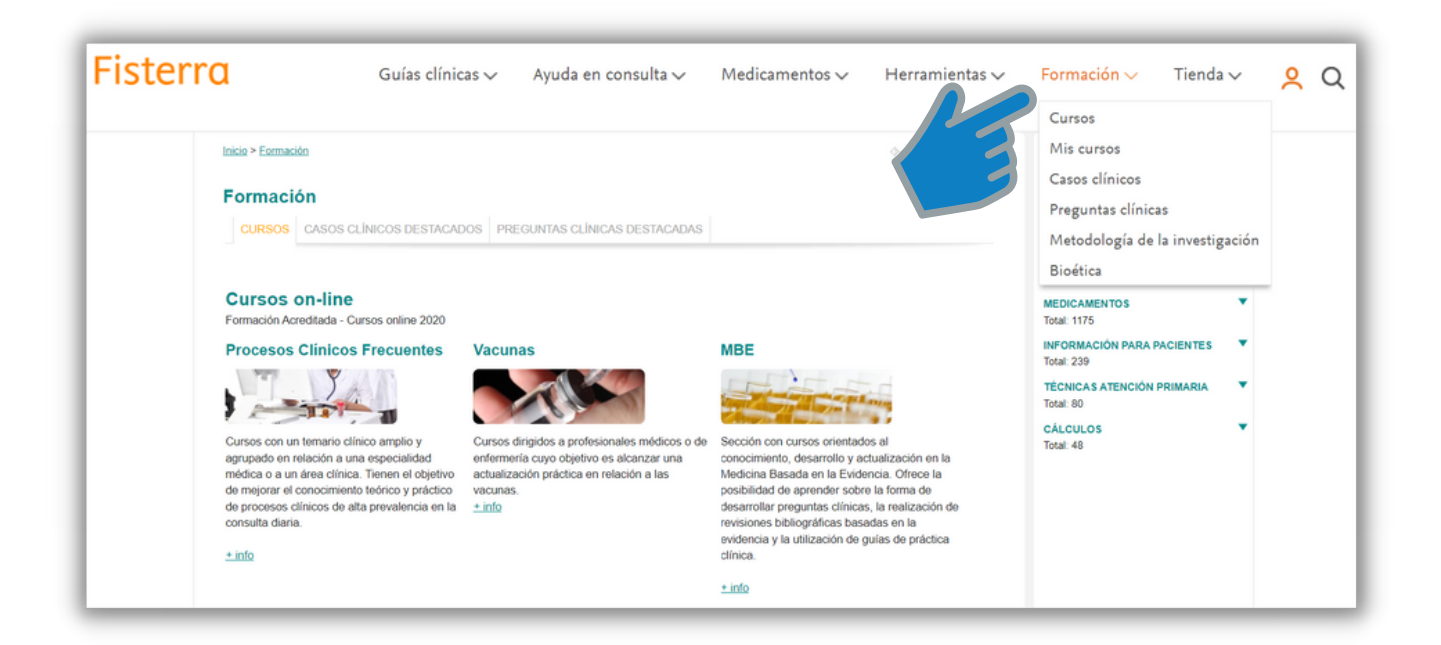